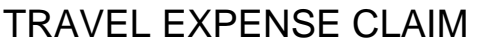

# *Auxiliary Travel*

5500 University Parkway, San Bernardino, CA 92407

# Traveler Status: Select

Main (909) 537-5155 Fax (909) 537-7080

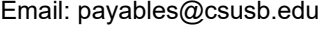

Coyote ID (if Employee or Student):

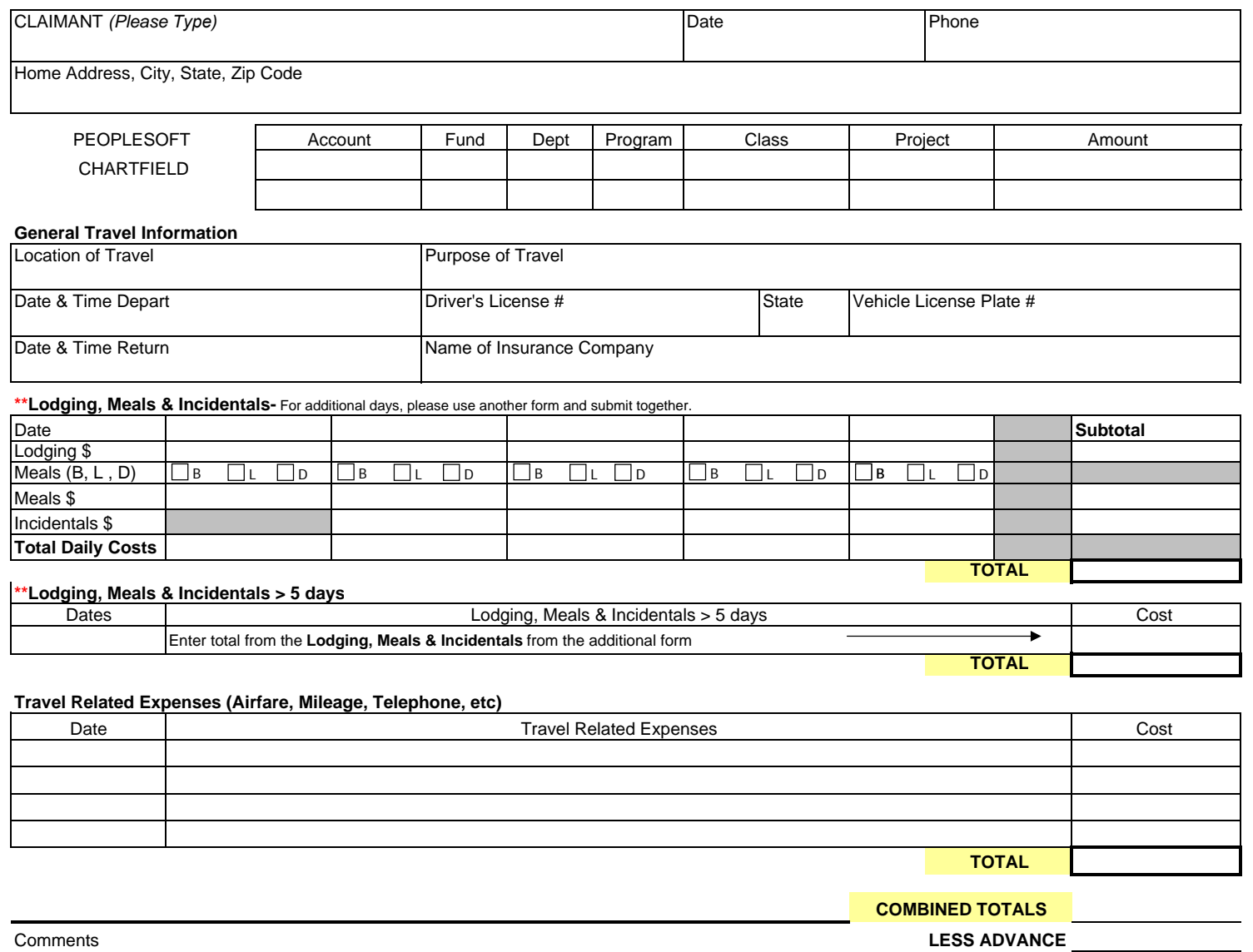

**PAYMENT DUE** I CERTIFY THAT: 0.00

1) The above is a true statement of the travel expenses incurred by me for the official business and if a private vehicle was used, I have met

the requirements prescribed by the Auxiliary at CSUSB.

2) Duplicate payment has not been requested from another Auxiliary at CSUSB, CSUSB, or any other agency.

3) When I drove my privately owned vehicle on Official business, I had a valid driver's license in my possession, all person(s) in the vehicle wore safety

belts, and my vehicle was covered by the liability insurance for the minimum amount prescribed by State Law. Any accidents incurred were reported to the

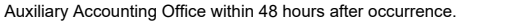

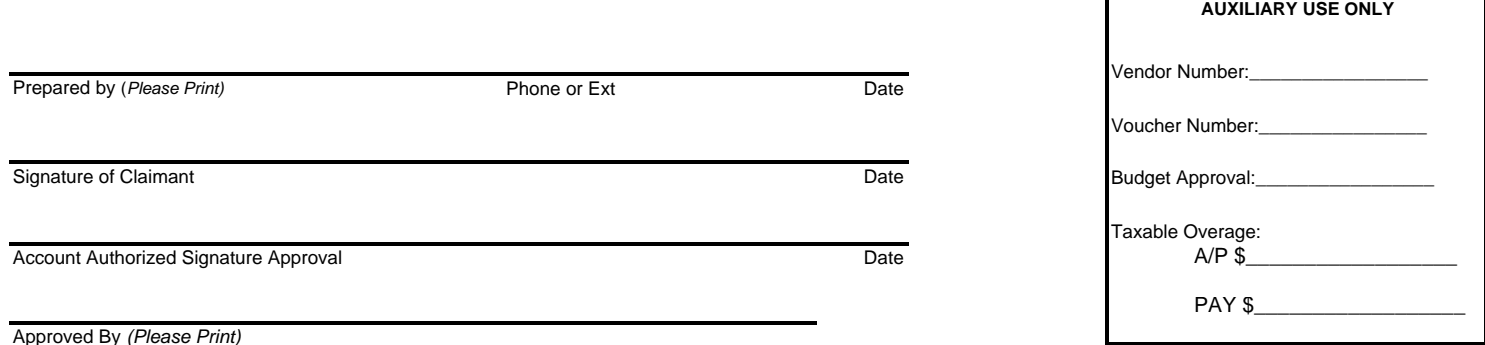

# **TRAVEL EXPENSE CLAIM INSTRUCTIONS**

Travel Expense Claims are to be submitted within 30 days of completion of the trip. Original receipts are required in support of various items of expense. Arrange receipts in chronological order and attach them to the claim form.

The Accounts Payable turnaround timeframe is 10 to 15 business days, upon receipt of the completed forms and the appropriate supporting documentation.

# **1. Check Disbursement**

All checks will be delivered to the address listed on this form.

# **2. Business Unit**

Please select business unit in which the activity has occurred.

- ASI Associated Students, Inc.
- PHL Philanthropic Foundation
- SUN Santos Manuel Student Union
- UEC University Enterprises Corporation at CSUSB

# **3. Personal Information**

- Claimant Name of the person traveling
- Claimant Status Please indicate status of the claimant, guest, vendor, student or employee
- Coyote ID Number Enter this when selecting "student" or "employee" as the claimant. This is required in order to properly categorize the payee in the system
- Date The date you are filling out the request
- Phone Home phone number of Claimant
- Home Address Home address of Claimant

# **4. Peoplesoft Chartfield**

Enter the account, fund, dept., project, and amount.

# **5. General Travel Information**

Location of business activity and primary purpose of travel needs to be completed. Date and time of departure and return must be provided. This information is used to determine per diem authorization.

Please note: State regulations require you to provide insurance and driver's license information when receiving payment for using your privately owned vehicle.

- Location of Travel Travel destination
- Purpose of Travel Explanation for the travel plans
- Date & Time Depart The date and time of your travel departure
- Date & Time Return The date and time of your travel return
- Driver's License Claimants driver's license number and state issued (Complete only if mileage is applicable).
- Vehicle License Plate Number Claimants license plate number (Complete only if mileage is applicable).
- Insurance Company Name of Claimant's auto insurance company (Complete only if mileage is applicable).

# **6. Lodging, Meals & Incidentals**

If Lodging, meals, & incidentals are more than 5 days, please use an additional form and submit them together.

- Date Enter the dates for which you are claiming expenses
- Lodging Enter the amount of lodging for each night you are claiming reimbursement. Lodging receipt must be attached for reimbursement.
- Meals Indicate the meals you are claiming for each day. B= Breakfast, L= Lunch, D= Dinner. Enter amount in Meal \$ field. For Breakfast \$10.00, Lunch \$15.00\*, Dinner \$30.00. \*For travel less than 24 hours, lunch is never allowable. Meals claimed for travel less than 24 hours when there is not an overnight stay represents taxable/reportable income, per IRS regulations.
- Incidentals Use field to claim incidentals for each day. Please Note: You cannot claim incidentals on the first day of travel. The term "incidental allowance" includes, but is not limited to expenses for laundry, cleaning, and pressing of clothes, fees and tips for services, such as waiter and baggage handlers. The rate payable rate is \$7.00 per day, excluding the first day.

#### **7. Lodging, Meals & Incidentals > 5 days**

Enter lodging, meals, & incidentals total from the additional form, if travel was more than 5 days.

#### **TRAVEL EXPENSE CLAIM INSTRUCTIONS**

# **8. Travel Related Expenses (Airfare, Mileage, Telephone, Etc.)**

Enter any other travel related expenses such as:

- Airfare
- Mileage for privately owned vehicle (list number of miles and location). You must provide the driver's license #, insurance carrier, and the vehicle plate #. Mileage rates are subject to change; please contact the Accounts Payable office for the current rate.
- Rental car
- Parking
- Miscellaneous charges (telephone calls, duplicating, etc)

# **9. Payment Due**

- Combined Total Total dollar amount from the Lodging, Meals, & Incidentals section, Lodging, Meals, & Incidentals > 5 days section, and Travel Related Expenses section.
- Less Advance Minus any advances given
- Payment Due Amount of payment due to the Claimant

# **10. Certification**

If you are receiving reimbursement from more than one source, you must provide information concerning that source to prevent duplication payment/reimbursement.

# **11. Prepared By**

Person preparing the Travel Expense Claim

# **12. Claimant**

Person who is requesting the reimbursement

#### **13. Approved By**

An authorized signer on the account must approve and date the Travel Expense Claim. Submit the request to the Accounts Payable Office for Reimbursement. Failure to complete all requested information will be returned to preparer.

For more efficient claims and quicker turnaround, please file your expense claims directly in Concur, the CSUSB Travel System. Contact the Travel Department for assistance in utilizing Concur. https://www.csusb.edu/travel